## **MOOVIC** Horario y mapa de la línea 9 de autobús

La línea 9 de autobús (Pinos 1) tiene una ruta. Sus horas de operación los días laborables regulares son: (1) a Pinos 1: 5:00 - 23:45

Usa la aplicación Moovit para encontrar la parada de la línea 9 de autobús más cercana y descubre cuándo llega la próxima línea 9 de autobús

## **Sentido: Pinos 1**

59 paradas [VER HORARIO DE LA LÍNEA](https://moovitapp.com/pereira-6139/lines/9/40104607/5224218/es-419?ref=2&poiType=line&customerId=4908&af_sub8=%2Findex%2Fes-419%2Fline-pdf-Pereira-6139-2125208-40104607&utm_source=line_pdf&utm_medium=organic&utm_term=Pinos%201)

Intercambiador Dosquebradas

Carrera 16 Calle 46

Carrera 16 Calle 49

Carrera 16 Calle 52

Carrera 16 Calle 56

Carrera 16 Calle 59

Carrera 16 Calle 61

Carrera 16 Calle 63

Capilla Santa Teresita

Carrera 16 Calle 67

Carrera 16 Calle 69

Carrera 16 Transversal 15 A

Carrera 16 Calle 70

Fiscalía General De La Nación

Carrera 16 Calle 75

Planos De La Paz

E.D.S. Distracom

Carrera 16 Calle 81

Carrera 16 Calle 80

Calle 80 Carrera 14

Transversal 10 Diagonal 80

**Horario de la línea 9 de autobús** Pinos 1 Horario de ruta:

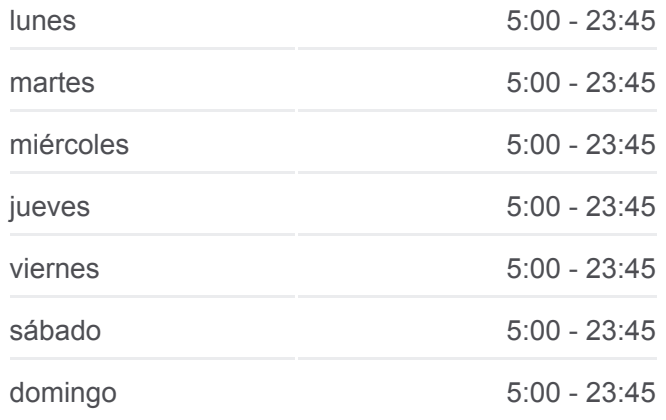

**Información de la línea 9 de autobús Dirección:** Pinos 1 **Paradas:** 59 **Duración del viaje:** 23 min **Resumen de la línea:**

- Transversal 10 Diagonal 77
- Transversal 10 Diagonal 74
- Transversal 10 Diagonal 72
- Bosques De La Acuarela Etapa I
- Diagonal 72 Transversal 8
- Diagonal 72 Carrera 6a
- Diagonal 72 Carrera 5
- Los Pinos
- Transversal 4 Diagonal 73
- Transversal 4 Diagonal 72
- Diagonal 71 Transversal 4 A
- Los Pinos
- Diagonal 72 Carrera 5
- Diagonal 72 Calle 6 A
- Diagonal 72 Transversal 8
- Bosques De La Acuarela Etapa I
- Diagonal 72 Transversal 10
- Transversal 10 Diagonal 74
- Transversal 10 Diagonal 77
- Transversal 10 Diagonal 80
- Calle 80 Carrera 14
- Calle 80 Carrera 16
- Planos De La Paz
- Carrera 16 Calle 75
- Fiscalía General De La Nación
- Carrera 16 Calle 70
- Carrera 16 Transversal 15 A
- Carrera 16 Calle 69
- Carrera 16 Calle 67
- Carrera 16 Calle 65
- Carrera 16 Calle 63
- Carrera 16 Calle 61
- Carrera 16 Calle 59

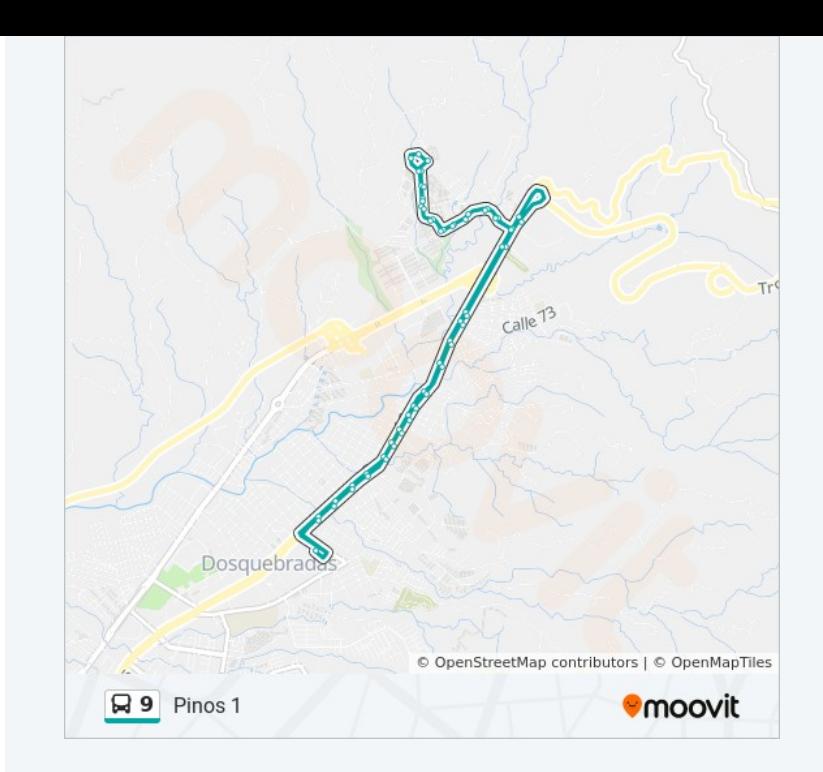

Carrera 16 Calle 56

Carrera 16 Calle 52

Carrera 16 Calle 49

Carrera 16 Calle 46

Intercambiador Dosquebradas

Los horarios y mapas de la línea 9 de autobús están disponibles en un PDF en moovitapp.com. Utiliza [Moovit App](https://moovitapp.com/pereira-6139/lines/9/40104607/5224218/es-419?ref=2&poiType=line&customerId=4908&af_sub8=%2Findex%2Fes-419%2Fline-pdf-Pereira-6139-2125208-40104607&utm_source=line_pdf&utm_medium=organic&utm_term=Pinos%201) para ver los horarios de los autobuses en vivo, el horario del tren o el horario del metro y las indicaciones paso a paso para todo el transporte público en Pereira.

[Acerca de Moovit](https://moovit.com/es/about-us-es/?utm_source=line_pdf&utm_medium=organic&utm_term=Pinos%201) · [Soluciones MaaS](https://moovit.com/es/maas-solutions-es/?utm_source=line_pdf&utm_medium=organic&utm_term=Pinos%201) · [Países incluídos](https://moovitapp.com/index/es-419/transporte_p%C3%BAblico-countries?utm_source=line_pdf&utm_medium=organic&utm_term=Pinos%201) · [Comunidad de Mooviters](https://editor.moovitapp.com/web/community?campaign=line_pdf&utm_source=line_pdf&utm_medium=organic&utm_term=Pinos%201&lang=es)

© 2023 Moovit - Todos los derechos reservados

**Mira los tiempos de llegada en tiempo real**

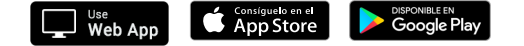